## $2008$

## 职责初中升学考试 PDF转换可能丢失图片或格式,建议阅读

## https://www.100test.com/kao\_ti2020/528/2021\_2022\_\_E5\_85\_AD\_ E5\_AE\_89\_E5\_B8\_822\_c64\_528398.htm

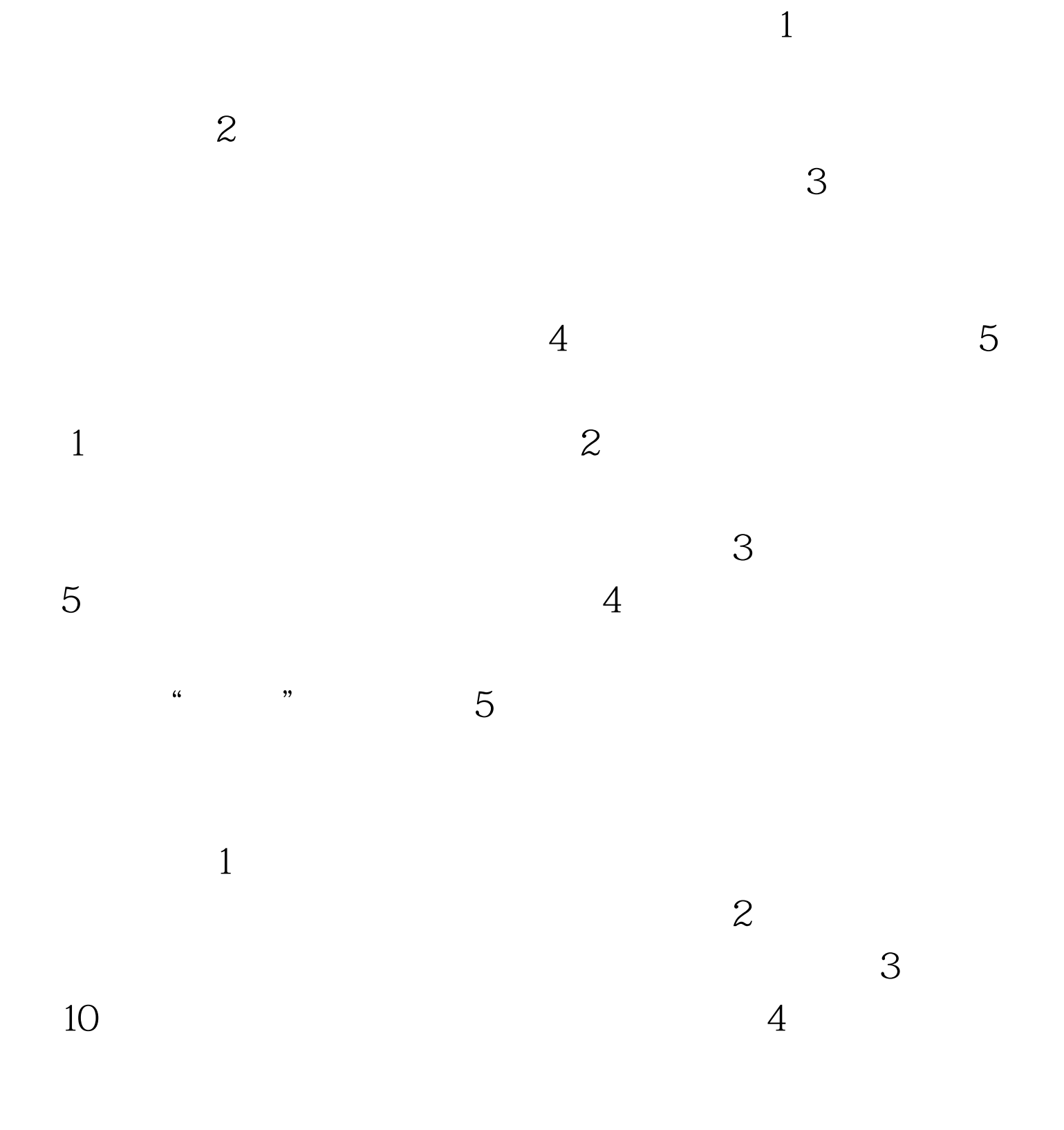

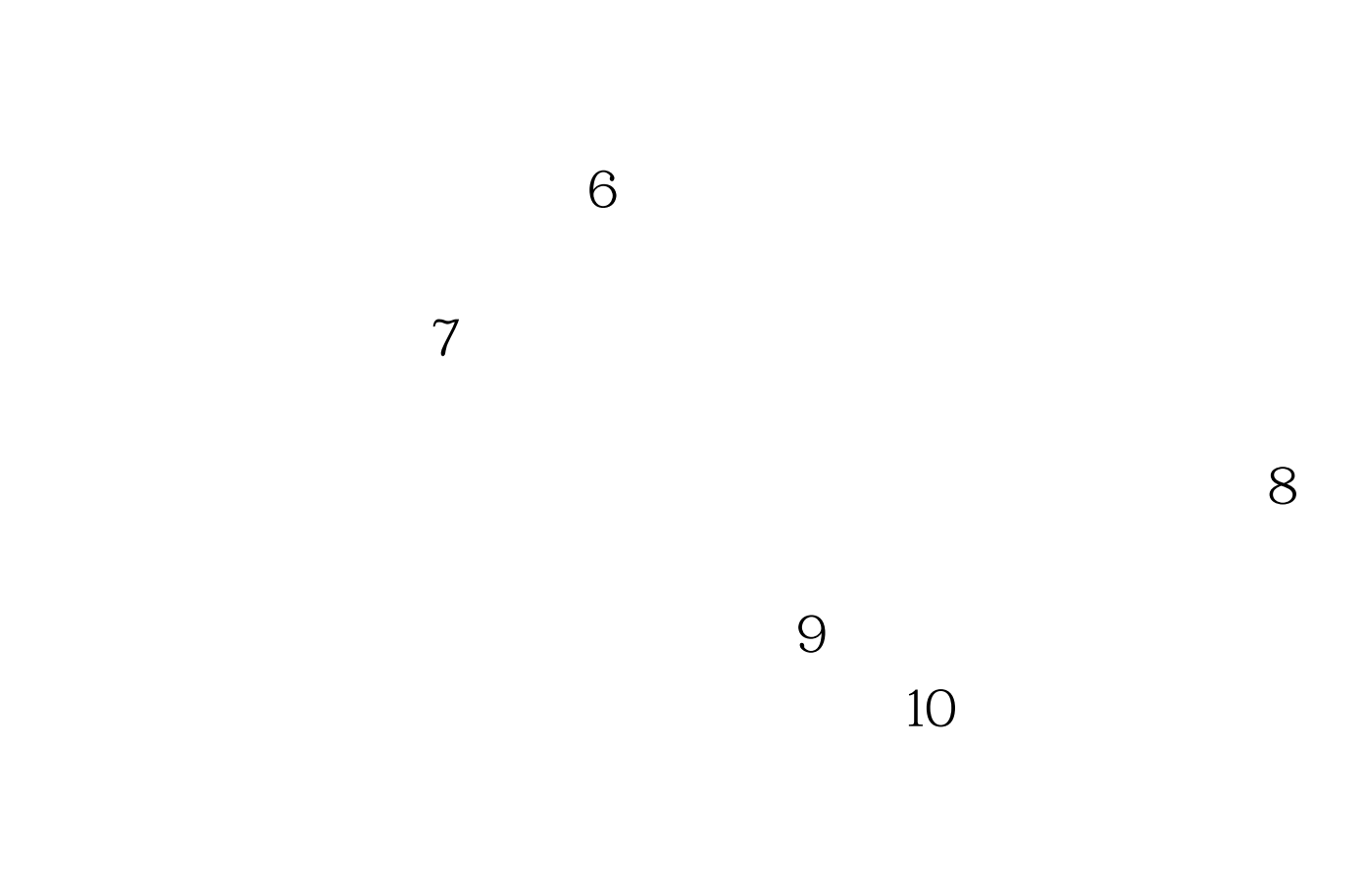

 $5<sub>3</sub>$ 

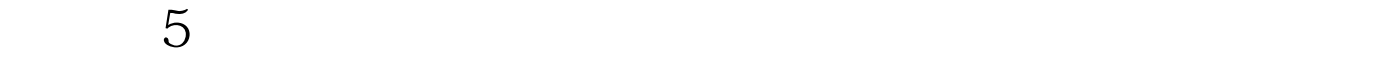

 $10$ 

 $18$ 

 $3\,$ 

 $5<sub>5</sub>$  $6$ 

 $8<sub>1</sub>$ 

 $1$  O

 $\mathbf 1$ 

 $2<sup>z</sup>$ 

 $\overline{4}$ 

 $\gamma$ 

 $9<sub>l</sub>$ 

 $100\mathrm{Test}$ www.100test.com